# **7 Introduction to Recursion**

My goal in this chapter is to write a procedure named **downup** that behaves like this:

**downup "hello** ? **downup "goodbye** ? hello hell hel he h he hel hell hello goodbye goodby goodb good goo go g go goo good goodb goodby goodbye

solution to this problem. We'll use a new technique called *recursion:* writing a procedure that uses *itself* as a subprocedure. The programming techniques we've used so far in this book don't allow an elegant

*131*

recursion is both very powerful—we can solve a *lot* of problems using it—and rather The explanation in this chapter is based on the *combining method*. We're going to solve this problem using recursion. It turns out that the idea of tricky to understand. That's why I'm going to explain recursion several different ways in the coming chapters. Even after you understand one of them, you'll probably find that thinking about recursion from another point of view enriches your ability to use this idea.

# **Starting Small**

downup problem, I'll start by solving this simpler version: write a downup procedure that My own favorite way to understand recursion is based on the general problem-solving strategy of solving a complicated problem by starting with a simpler version. To solve the works only for a single-character input word. (You can't get much simpler than that!) Here's my solution:

```
downup1 "j
?
to downup1 :word
print :word
end
j
```
See how well it works?

# **Building Up**

Of course, downup1 won't work at all if you give it an input longer than one character. that acts like **downup** when you give it a two-letter input word: You may not think this was such a big step. But bear with me. Next I'll write a procedure

```
downup2 "it
?
to downup2 :word
print :word
print butlast :word
print :word
end
it
i
it
```
more and more complicated. Here's downup3: We could keep this up for longer and longer input words, but each procedure gets

```
to downup3 :word
print :word
print butlast :word
print butlast butlast :word
print butlast :word
print :word
end
```
☞ print downup4 How many instructions would I need to write this way? How many would I need for downup20?

Luckily there's an easier way. Look at the result of invoking downup3:

```
downup3 "dot
?
dot
do
d
do
dot
```
The trick is to recognize that the boxed lines are what we'd get by invoking downup2 with the word do as input. So we can find the instructions in downup3 that print those three lines and replace them with one instruction that calls downup2:

```
downup2 butlast :word
to downup3 :word
print :word
print :word
end
```
You might have to think a moment to work out where the butlast came from, but consider that we're given the word dot and we want the word do.

Once we've had this idea, it's easy to extend it to longer words:

to downup4 :word print :word downup3 butlast :word print :word end

*Building Up 133*

to downup5 :word print :word downup4 butlast :word print :word end

☞ Can you rewrite downup2 so that it looks like these others?

☞ these questions: What happens if you use one of these numbered versions of downup Before going on, make sure you really understand these procedures by answering with an input that is too long? What if the input is too short?

# **Generalizing the Pattern**

We're now in good shape as long as we want to downup short words. We can pick the right version of downup for the length of the word we have in mind:

**downup5 "hello** ? **downup7 "goodbye** ? hello hell hel he h he hel hell hello goodbye goodby goodb good goo go g go goo good goodb goodby goodbye

Having to count the number of characters in the word is a little unaesthetic, but we could even have the computer do that for us:

to downup :word if equalp count :word 1 [downup1 :word] if equalp count :word 2 [downup2 :word] if equalp count :word 3 [downup3 :word] if equalp count :word 4 [downup4 :word] if equalp count :word 5 [downup5 :word] if equalp count :word 6 [downup6 :word] if equalp count :word 7 [downup7 :word] end

There's only one problem. What if we want to be able to say

downup "antidisestablishmentarianism

You wouldn't want to have to type in separate versions of downup all the way up to downup28 !

numbered downup procedures by combining them into a single procedure that looks What I hope you're tempted to do is to take advantage of the similarity of all the like this:

```
to downup :word
print :word
downup butlast :word
print :word
end
```
(Remember that Logo's to command won't let you redefine downup if you've already typed in my earlier version with all the if instruction lines. Before you can type in the new version, you have to **erase** the old one.)

Compare this version of downup with one of the numbered procedures like downup5 . Do you see that this combined version should work just as well, if all the numbered downup procedures are identical except for the numbers in the procedure names? Convince yourself that that makes sense.

☞ Okay, now try it.

*Generalizing the Pattern 135*

# **What Went Wrong?**

You probably saw something like this:

```
downup "hello
?
hello
hell
hel
he
h
butlast doesn't like as input in downup
```
numbered downup procedures are identical except for the numbers, it should work to There's nothing wrong with the reasoning I used in the last section. If all the replace them all with a single procedure following the same pattern.

The trouble is that the numbered **downup** procedures *aren't* quite all identical. The exception is downup1. If it were like the others, it would look like this:

```
downup0 butlast :word
print :word
to downup1 :word
print :word
end
```
Review the way the numbered downups work to make sure you understand why downup1 is different. Here's what happens when you invoke one of the numbered versions:

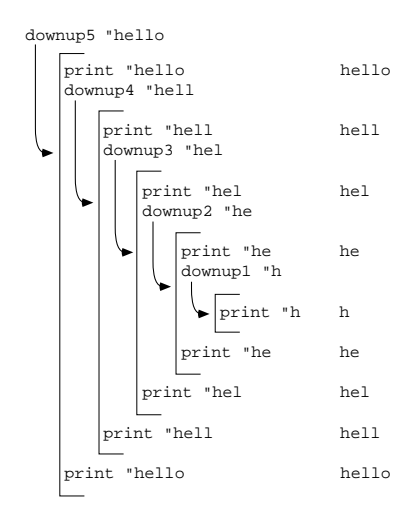

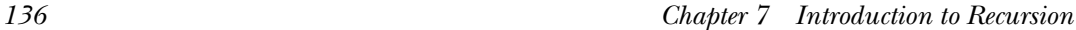

For example, the lines  ${\tt print}$  "hello and downup4 "hell are part of downup5, as is the line print "hello at the very end of the chart. The lines in between are indented more because they're part of downup4 and its subprocedures. In this chart, instructions within a particular procedure are indented the same amount.

definitions. Otherwise all the print lines would say print: word instead of showing (By the way, the lines in the chart don't show actual instructions in the procedure actual words. In the chart I've already evaluated the inputs to the commands.)

The point of the chart is that downup1 has to be special because it marks the end of the "down" part of the problem and the beginning of the "up" part. downup1 doesn't invoke a lower-numbered **downup** subprocedure because there's no smaller piece of the word to print.

☞ downup1 Okay, Logo knows when to stop the "down" part of the program because the "up" part of the program? Why doesn't **downup5**, in this example, have to be written is different from the other procedures. Question: How does Logo know when to stop differently from the others?

#### **The Stop Rule**

Our attempt to write a completely general downup procedure has run into trouble ifelse to distinguish the two cases:because we have to distinguish two cases: the special case in which the input word contains only one character and the general case for longer input words. We can use

```
to downup :word
ifelse equalp count :word 1 [downup.one :word] [downup.many :word]
end
to downup.one :word
print :word
end
to downup.many :word
print :word
downup butlast :word
print :word
end
```
*The Stop Rule 137*

You'll find that this version of the downup program actually works correctly. Subprocedure downup . one is exactly like the old downup1, while downup . many is like the version of **downup** that didn't work.

we can take advantage of the fact that downup.one's single instruction is the same as the first instruction of downup. many; we can use a single procedure that stops early if It's possible to use the same general idea, however—distinguishing the special case of a one-letter word—without having to set up this three-procedure structure. Instead appropriate.

```
to downup :word
print :word
if equalp count :word 1 [stop]
downup butlast :word
print :word
end
```
The if instruction in this final version of downup is called a *stop rule*.

Downup illustrates the usual pattern of a recursive procedure. There are three kinds out the work of the procedure for a particular value of the input, in this case the print instructions. (2) There is at least one *recursive call*, an instruction that invokes the same of instructions within its definition: (1) There are the ordinary instructions that carry procedure with a smaller input. (3) There is a stop rule, which prevents the recursive invocation when the input is too small.

It's important to understand that the stop rule always comes before the recursive call recursion is to think this way: "The stop rule *ends* the program, so it belongs at the *end* to stop the innermost invocation of the procedure before it has a chance to invoke itself recursively, so the stop rule must come before the recursive call. or calls. One of the common mistakes made by programmers who are just learning about of the procedure." The right way to think about it is that the purpose of the stop rule is

## **Local Variables**

downup has a local variable (its input) named word. But each invocation has a *separate* each invocation uses the same *names* for local variables. For example, each invocation of When you're thinking about a recursive procedure, it's especially important to remember that each invocation of a procedure has its own local variables. It's possible to get confused about this because, of course, if a procedure invokes itself as a subprocedure, input variable.

downup1, downup2, and so on. It's hard to talk about different invocations in the abstract. So let's look back at the version of the program in which each invocation had a different procedure name:

If you type the instruction

downup5 "hello

the procedure downup5 is invoked, with the word hello as its input. Downup5 has a local variable named word, which contains hello as its value. The first instruction in downup5 is

print :word

Since  $:\hspace{0.5pt}\text{word}$  is hello, this instruction prints hello. The next instruction is

```
downup4 butlast :word
```
*that* variable is the word hell. This instruction invokes procedure downup4 with the word hell (the butlast of hello) as input. downup4 has a local variable that is also named word. The value of

At this point there are two separate variables, both named word. Downup5's word contains hello; downup4's word contains hell. I won't go through all the details of how downup4 invokes downup3 and so on. But eventually downup4 finishes its task, and **downup5** continues with its final instruction, which is

print :word

*this* variable named word (the one that is local to downup5) still has its original value, Even though different values have been assigned to variables named word in the interim, hello . So that's what's printed.

one *procedure* involved, there are still five procedure *invocations*, each with its own local invocations of the same procedure, downup. So I can't say things like "the variable word that belongs to downup4"; instead, you have to think about "the variable named word that belongs to the second invocation of downup." But even though there is only variable named wor<mark>d</mark>. In the recursive version of the program exactly the same thing happens about local variables. It's a little harder to describe, because all the procedure invocations are

*Local Variables 139*

# **More Examples**

☞ Before I go on to show you another example of a recursive procedure, you might try to write down and up, which should work like this:

```
down "hello
?
up "hello
?
hello
hell
hel
he
h
h
he
hel
hell
hello
```
eliminating one of the prints for down and the other for up doesn't *quite* work. As a start, notice that there are two print instructions in downup and that one of them does the "down" half and the other does the "up" half. But you'll find that just

After you've finished down and up, come back here for a discussion of a similar project, which I call inout:

```
inout "hello
?
hello
 ello
  llo
   1<sub>0</sub>o
   lo
  110ello
hello
```
At first glance inout looks just like downup, except that it uses the butfirst of its input instead of the butlast. Inout is somewhat more complicated than downup, rightmost letters. Downup lined up the leftmost letters, which is easy. however, because it has to print spaces before some of the words in order to line up the

Suppose we start, as we did for **downup**, with a version that only works for single-letter words:

to inout1 :word print :word end

But we can't quite use inout1 as a subprocedure of inout2, as we did in the downup problem. Instead we need a different version of inout1, which types a space before its input:

```
to inout2 :word
print :word
inout2.1 butfirst :word
print :word
end
to inout2.1 :word
type "| |                       ; a word containing a space
print :word
end
```
Type is a command, which requires one input. The input can be any datum. Type prints its input, like print, but does not move the cursor to a new line afterward. The cursor remains right after the printed datum, so the next  $\texttt{print}$  or  $\texttt{type}$  command will continue on the same line.

We need another specific case or two before a general pattern will become apparent. Here is the version for three-letter words:

```
to inout3 :word
print :word
inout3.2 butfirst :word
print :word
end
to inout3.2 :word
type "| |
print :word
inout3.1 butfirst :word
type "| |
print :word
end
```
*More Examples 141*

```
to inout3.1 :word
repeat 2 [type "| |]
print :word
end
```
Convince yourself that each of these procedures types the right number of spaces before its input word.

Here is one final example, the version for four-letter words:

```
to inout4 :word
print :word
inout4.3 butfirst :word
print :word
end
to inout4.3 :word
type "| |
print :word
inout4.2 butfirst :word
type "| |
print :word
end
to inout4.2 :word
repeat 2 [type "| |]
print :word
inout4.1 butfirst :word
repeat 2 [type "| |]
print :word
end
to inout4.1 :word
repeat 3 [type "| |]
print :word
end
```
☞ inout5 Try this out and try writing along the same lines.

How can we find a common pattern that will combine the elements of all these procedures? It will have to look something like this:

```
repeat something [type "| |]
if something [stop]
repeat something [type "| |]
to inout :word
print :word
inout butfirst :word
print :word
end
```
First I should remark that the stop rule is where it is, after the first  $\mathtt{print},$  because that's how far the innermost procedures (inout2.1, inout3.1, and inout4.1) get. They This is not a finished procedure because we haven't figured out how to fill the blanks. type some spaces, print the input word, and that's all.

Another thing to remark is that the first input to the repeat commands in this general procedure will sometimes be zero, because the outermost procedures (inout2, inout3, and inout4) don't type any spaces at all. Each subprocedure types one more space than its superprocedure. For example, inout4 types no spaces. Its subprocedure  $inout4.3$  types one space.  $inout4.3$ 's subprocedure  $inout4.2$  types two spaces. Finally, inout4.2's subprocedure inout4.1 types three spaces.

that will have this number as its value. We can call it spaces. The procedure will then In order to vary the number of spaces in this way, the solution is to use another input look like this:

```
inout "hello 0
?
to inout :word :spaces
repeat :spaces [type "| |]
print :word
if equalp count :word 1 [stop]
inout (butfirst :word) (:spaces+1)
repeat :spaces [type "| |]
print :word
end
hello
ello
  llo
   lo
    o
   lo
  llo
 ello
hello
```
*More Examples 143*

Notice that, when we use <code>inout</code>, we have to give it a zero as its second input. We could eliminate this annoyance by writing a new **inout** that invokes this one as a subprocedure:

```
to inout :word
inout.sub :word 0
end
to inout.sub :word :spaces
repeat :spaces [type "| |]
print :word
if equalp count :word 1 [stop]
inout.sub (butfirst :word) (:spaces+1)
repeat :spaces [type "| |]
print :word
end
```
(The easiest way to make this change is to edit inout with the Logo editor and change its title line and its recursive call so that its name is  $\mathtt{inout}.\mathtt{sub}.$  Then, still in the editor, type in the new superprocedure <code>inout</code>. When you leave the editor, both procedures will get their new definitions.)

program inout is an initialization procedure for inout.sub. of the subprocedure's inputs, so it's sometimes called an *initialization procedure*. In this This program structure, with a short superprocedure and a recursive subprocedure, is very common. The superprocedure's only job is to provide the initial values for some

By the way, the parentheses in the recursive call aren't really needed; I just used them to make it more obvious which input is which.

# **Other Stop Rules**

The examples I've shown so far use this stop rule:

if equalp count :word 1 [stop]

Perhaps you wrote your down procedure the same way:

```
to down :word
print :word
if equalp count :word 1 [stop]
down butlast :word
end
```
Here is another way to write down, which has the same effect. But this is a more commonly used style:

```
to down :word
if emptyp :word [stop]
print :word
down butlast :word
end
```
This version of down has the stop rule as its first instruction. After that comes the instructions that carry out the specific work of the procedure, in this case the print instruction. The recursive call comes as the last instruction.

A procedure in which the recursive call is the last instruction is called *tail recursive.* I should have said that a *command* in which the recursive call is the last instruction is We'll have more to say later about the meaning of tail recursion. (Actually, to be precise, tail recursive. What constitutes a tail recursive operation is a little tricker, and so far we haven't talked about recursive operations at all.)

Here's another example:

```
countdown 10
?
to countdown :number
if equalp :number 0 [print "Blastoff! stop]
print :number
countdown :number-1
end
10
9
8
7
6
5
4
3
2
1
Blastoff!
```
In this case, instead of a word that gets smaller by butfirsting or butlasting it, the input is a number from which 1 is subtracted for each recursive invocation. This example

*Other Stop Rules 145*

also shows how some special action (the **print "Blastoff!** instruction) can be taken in the innermost invocation of the procedure.

☞ Here are some ideas for recursive programs you can write. In each case I'll show an example or two of what the program should do. Start with  $one. per. line, a command$ with one input. If the input is a word, the procedure should print each letter of the word on a separate line. If the input is a list, the procedure should print each member of the list on a separate line:

```
one.per.line "hello
?
one.per.line [the rain in spain]
?
h
e
\mathbf{1}\mathbf{1}o
the
rain
in
spain
```
(You already know how to do this without recursion, using foreach instead. Many, although not all, recursive problems can also be solved using higher order functions. You might enjoy this non-obvious example:

```
to down :word
ignore cascade (count :word) [print ? butlast ?] :word
end
```
While you're learning about recursion, though, don't use higher order functions. Once you're comfortable with both techniques you can choose which to use in a particular situation.)

 $\textcircled*$  As an example in which an initialization procedure will be helpful, try triangle, a command that takes a word as its single input. It prints the word repeatedly on the same line, as many times as its length. Then it prints a second line with one fewer repetition, and so on until it prints the word just once:

```
triangle "frog
?
frog frog frog frog
frog frog frog
frog frog
frog
```
☞ diamond A more ambitious project is , which takes as its input a word with an odd number of letters. It displays the word in a diamond pattern, like this:

#### **diamond "program** ? g ogr rogra program rogra ogr

g

(Hint: Write two procedures diamond.top and diamond.bottom for the growing and shrinking halves of the display. As in <code>inout</code>, you'll need an input to count the number of spaces by which to indent each line.) Can you write diamond so that it does something sensible for an input word with an even number of letters?

*Other Stop Rules 147*